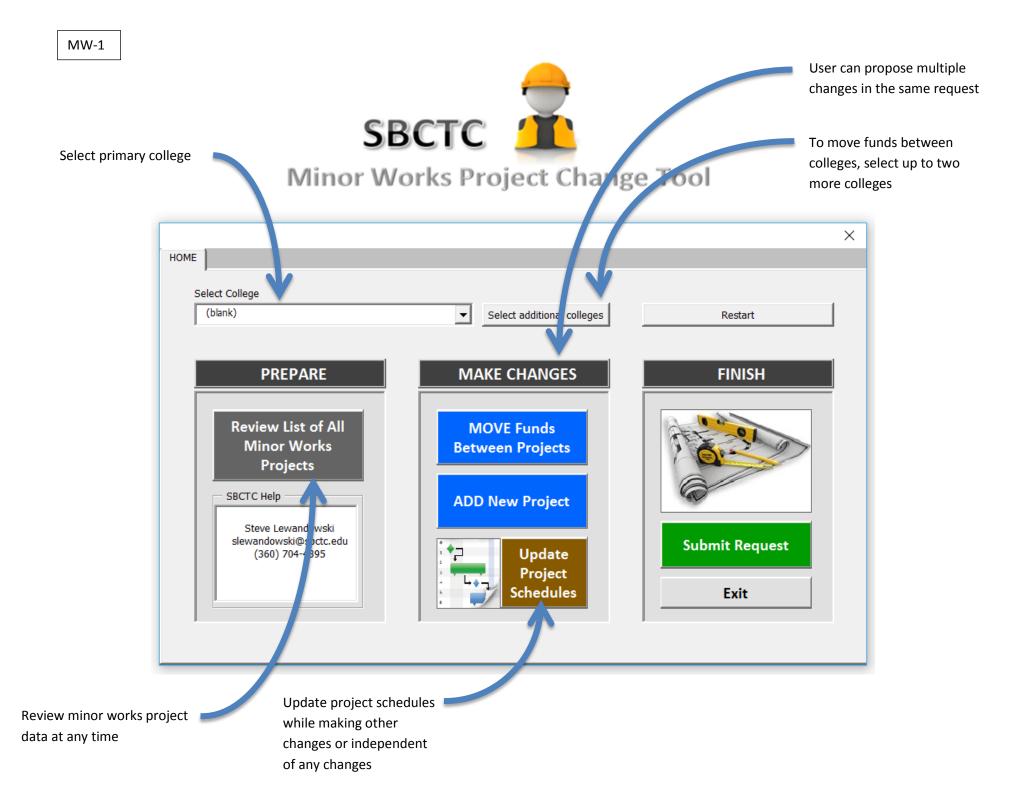

Review currently funded projects

| Select project ID to see                                        |            |
|-----------------------------------------------------------------|------------|
| related data                                                    |            |
|                                                                 |            |
|                                                                 | ×          |
| Review List                                                     |            |
| Review currently funded minor works projects to plan for change | <b>705</b> |
|                                                                 | ges        |
| Select<br>Project ID                                            |            |
| SHOP                                                            |            |
|                                                                 |            |
| Current Allocation Orig Funding Bien                            |            |
|                                                                 |            |
|                                                                 |            |
| Appropriation                                                   |            |
|                                                                 |            |
|                                                                 |            |
|                                                                 |            |
|                                                                 |            |
| Project Description                                             |            |
|                                                                 |            |
|                                                                 | Done       |
|                                                                 |            |
|                                                                 |            |

MW-2

| Select project ID of projec<br>with funding shortfall |                                    | Enter additional funding<br>amount required to<br>complete project |
|-------------------------------------------------------|------------------------------------|--------------------------------------------------------------------|
| Existing Project Need Identify an existing proj       | ect that needs additional fundi ig | ×                                                                  |
| Select Project ID                                     | Current Allocation                 | $\bigcirc$                                                         |
| Why is my project missing from this list?             | Additional Need                    |                                                                    |
| Why is my project missing from this list.             | Revised Total                      |                                                                    |
|                                                       |                                    |                                                                    |
| Project Description                                   | Select Reason f                    | for Need                                                           |
|                                                       | Back Ide itify fur                 | nding sources                                                      |
| Sel                                                   | lect why funds are needed          |                                                                    |

MW-3

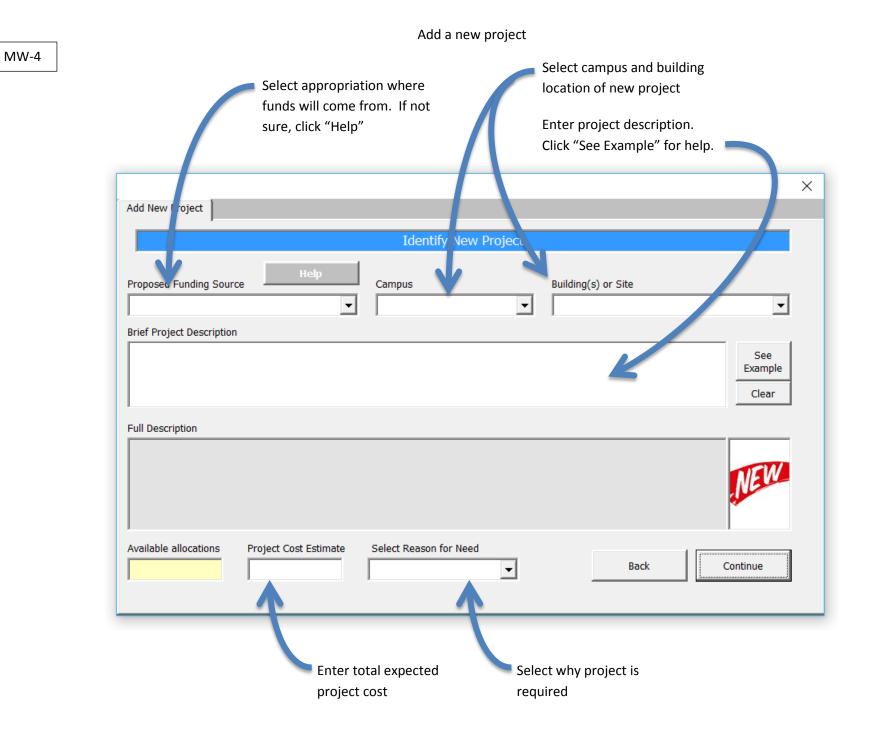

| -5                                                                       | Select project with exc                                                                                                    |                        | Enter how much funding from<br>the currently selected project<br>that will be re-purposed.                       |  |
|--------------------------------------------------------------------------|----------------------------------------------------------------------------------------------------|------------------------|----------------------------------------------------------------------------------------------------|--|
|                                                                          | funds. Multiple project be selected one at a time term of the selected one at a time of the selected one at a time of the sele |                        | Select why funds are<br>available                                                                                |  |
| Resources                                                                |                                                                                                    |                        | ×                                                                                                    |  |
|                                                                          | Identify one or                                                                                                    | more projects with exc | cess funds                                                                                                    |  |
| Select Project ID                                                        |                                                                                                    | Available Allocation   | Reason funds are available                                                                                       |  |
| Why are                                                                  |                                                                                                    | Re-Purpose Amount      | · · · · · · · · · · · · · · · · · · ·                                                                            |  |
| projects missing<br>from this list?                                      |                                                                                                    | Revised Allocation     | (                                                                                                    |  |
|                                                                          |                                                                                                    |                        |                                                                                                    |  |
| Project Description                                                      |                                                                                                    |                        |                                                                                                    |  |
|                                                                          | Amount Needed for<br>under-funded project                                                                                                    |                        |                                                                                                    |  |
|                                                                          | Total Amount Identified \$0<br>Difference \$25,000                                                                                                    | _ 🕼                    | Start Over Continue                                                                                              |  |
|                                                                          |                                                                                                    |                        |                                                                                                    |  |
| As funds are identified above (from                                      | m one or more                                                                                                    | ۸ <i>۴</i> ۰           | or fields are populated a                                                                                        |  |
| projects), the "total amount ident                                       |                                                                                                    |                        | er fields are populated, a to the second second second second second second second second second second second s |  |
| updated. When the amount ident                                           | •                                                                                                    |                        | amount to the total re-                                                                                          |  |
| the amount needed, the difference<br>and the gauge to the right will rea |                                                                                                    | purp                   | posed amount.                                                                                                    |  |

MW-5

|                                                                                                    | Use these buttons to cycle through all of the project changes to verify accuracy before submitting the request. |   |
|----------------------------------------------------------------------------------------------------|----------------------------------------------------------------------------------------------------|---|
| Review Request                                                                                     |                                                                                                    | × |
| M125<br>SBCTC Proj #<br>Replace existing mobile partition wall with new at Bates Technical College | + -\$25,000 = \$84,000<br>cation Revision Revised Allocation                                                    |   |
| Project Description                                                                                | Start Over Process Request                                                                                      |   |

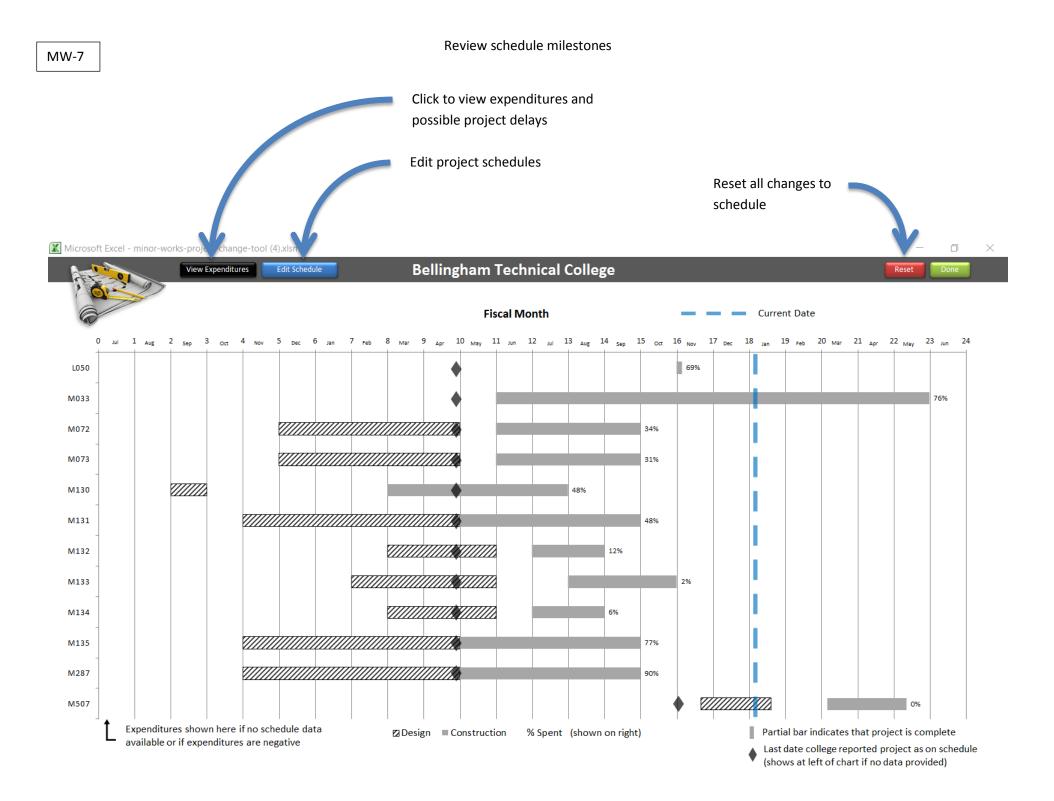

|                                                                                                    | Change Minor Works Project Schedule $	imes$                                                                                                    |                                                              |
|----------------------------------------------------------------------------------------------------|----------------------------------------------------------------------------------------------------|--------------------------------------------------------------|
| Select project here.<br>Only one project can<br>be updated at a time<br>(by clicking "Update<br>Project Schedule"<br>below). | M072       \$58,000         State Board ID       Allocation         Description       Repair of Bellingham Technical College Building T (Diesel) roof. (FCS R02) |                                                              |
|                                                                                                    | Schedule Milestones Date Revise                                                                                                    | Edit schedule milestones by                                  |
|                                                                                                    | Design Start         12/01/2015           Design Finish         05/01/2016                                                                                       | clicking "Revise" checkbox.<br>This will open a date-picker. |
|                                                                                                    | Construction Start 06/01/2016 Construction Finish 10/01/2016                                                                                                    |                                                              |
| Click checkbox if project is on schedule. Current date will be automatically entered.                                        | Is project on schedule ?<br>Last date confirmed on schedule 04/27/2016                                                                                           |                                                              |
| Save changes and exit                                                                                                    | Update Project Schedule Exit                                                                                                    | Exit without saving changes                                  |

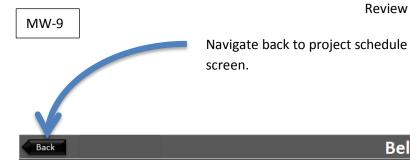

# Bellingham Technical College

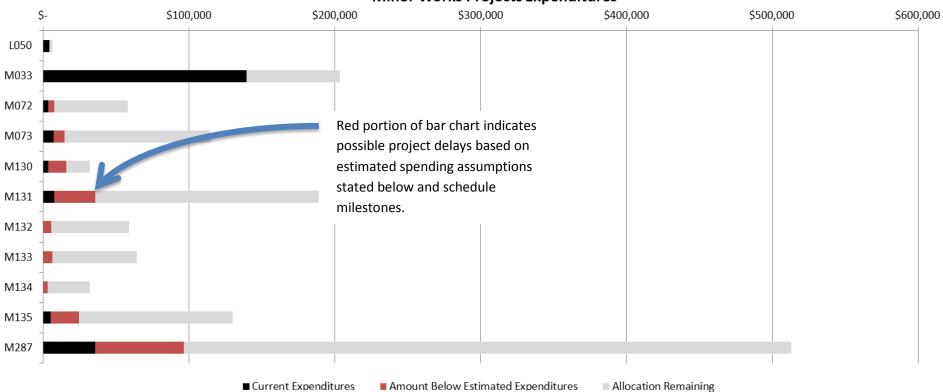

## **Minor Works Projects Expenditures**

Notes:

1. Expenditure data is from previous month close and could be up to 30 days behind actual.

2. Assumed expenditure pattern: 12% total spent at end of design, 14% at bid and 100% at end of construction.

3. Based on schedules provided by college.

#### Additional Tips

#### Problem 1: Excess minor works repair funds cannot be used for a program project that is short on funds or vice versa (Capital budget bill won't allow).

College wants to increase the scope of work for an improvement project (program).

One or more repair projects have been completed and have excess funds.

The repair funds cannot be moved to the program project because they are funded by different appropriations.

#### Solution: Use excess repair funds for repairs identified in the program project scope of work.

Identify portions of the program project that are repair in nature (upgrades do not qualify).

Add new project(s) to the "repair" appropriations for each component identified in the program project that can be considered repair work.

OR

Create new program projects that include repair scope of work if excess funds are in a program project.

### **Problem 2**: College cannot use excess project funds for a new project since the amount is less than \$25,000 (new project minimum is \$25,000).

#### Solution: Combine projects with excess funds to create new project.

If there are multiple projects within an appropriation that each have less than \$25,000 in excess funds and they total more than \$25,000 when combined, then the funds can be combined and re-purposed.